# Diagnosing Mission Critical Database – The PayPal Way

Manoj Bansal & Samrat Roy Database Engineers, PayPal

### About the Speakers

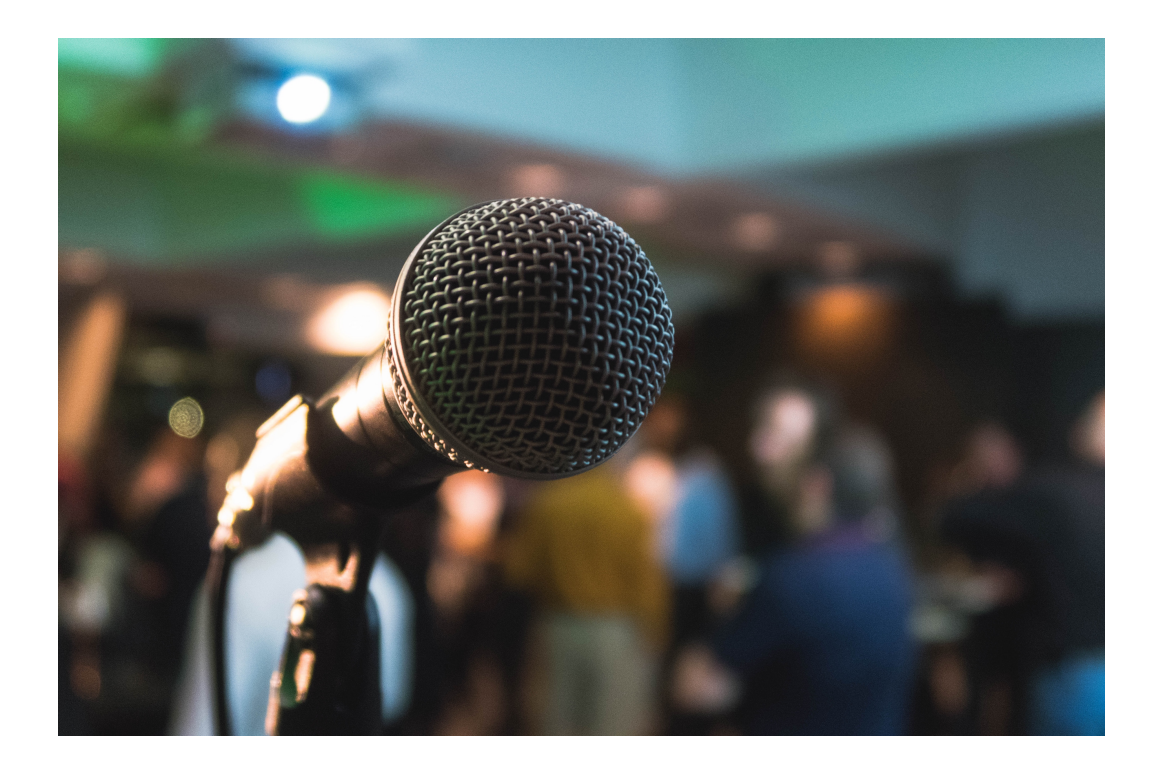

#### Manoj Bansal

- Database Engineer at PayPal for 9 yrs
- DBA for ... stopped counting  $\odot$

#### Samrat Roy

- Database Engineer at PayPal for >10 yrs
- Frequent speaker at NoCOUG

# Agenda

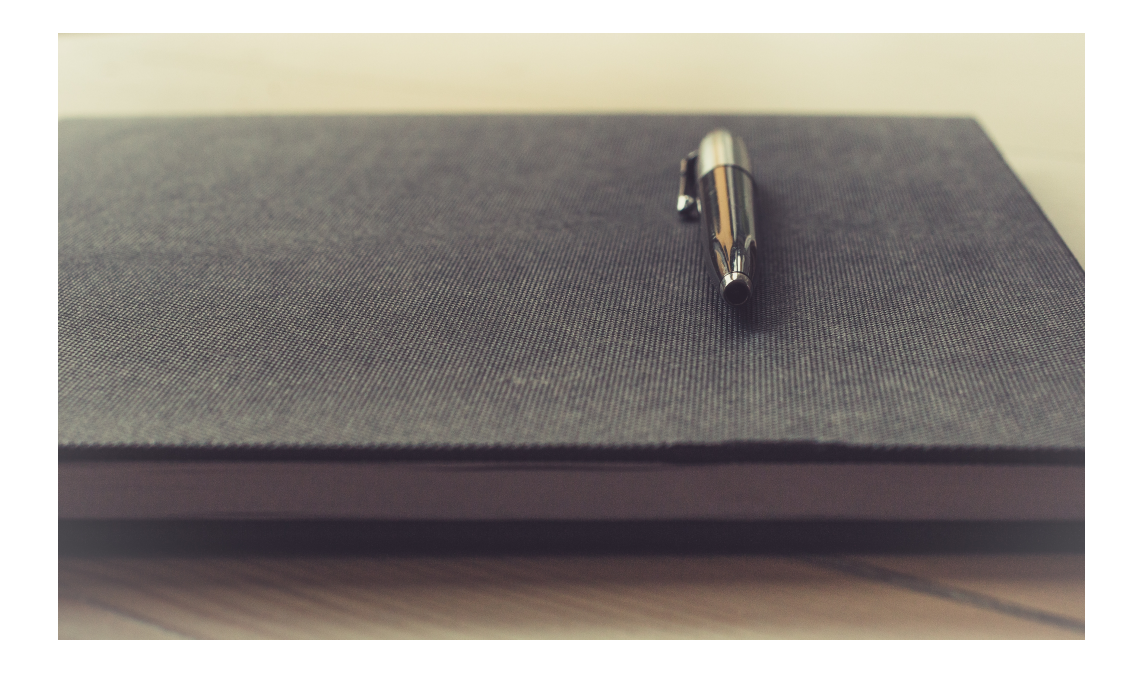

- 1. Primer on PayPal Databases
- 2. How to Identify Problem Database
- 3. Introduction to Diagnosis Tool
- 4. How to Diagnose the Issue
- 5. DLM Features
- 6. Demo

### Primer On PayPal Databases

- Use multiple technologies Oracle, MySQL, CouchBase, Cassandra, Aerospike, and Mongo
- Hundreds of Oracle databases:
	- Biggest DB > 800 TB
	- Biggest DB cluster > 1.2 million SQL Executions/sec
- Use GoldenGate & Active DataGuard for DR, ReadOnly traffic offload, Active/Active workload, and Zero downtime DB failover
- Sharding and RAC for scaling workload
- RAC in active/active mode with service level isolation to avoid interconnect traffic
- Home-grown "connection pooling" (called OCC) for connection management
- Home-grown "cache" (called MayFly) for caching and latency-bridging
- AWR snapshot every 15min
- And, we love command-line tools

# PayPal Challenges

- All FCI (Failed Customer Interactions) require RCA
- AWR not granular enough
- Sysmetrics not easy to consume

# How We Identify Problem Database?

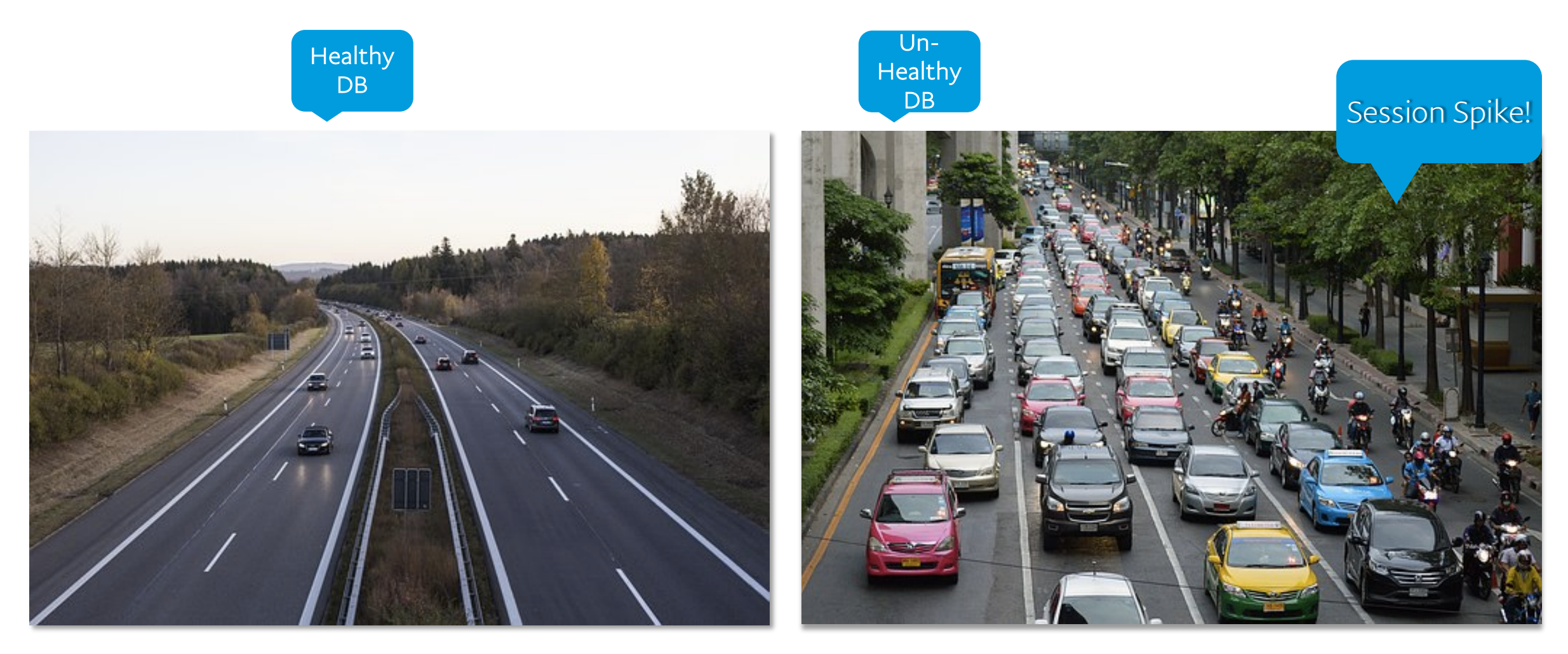

# How We Identify Problem Databases?

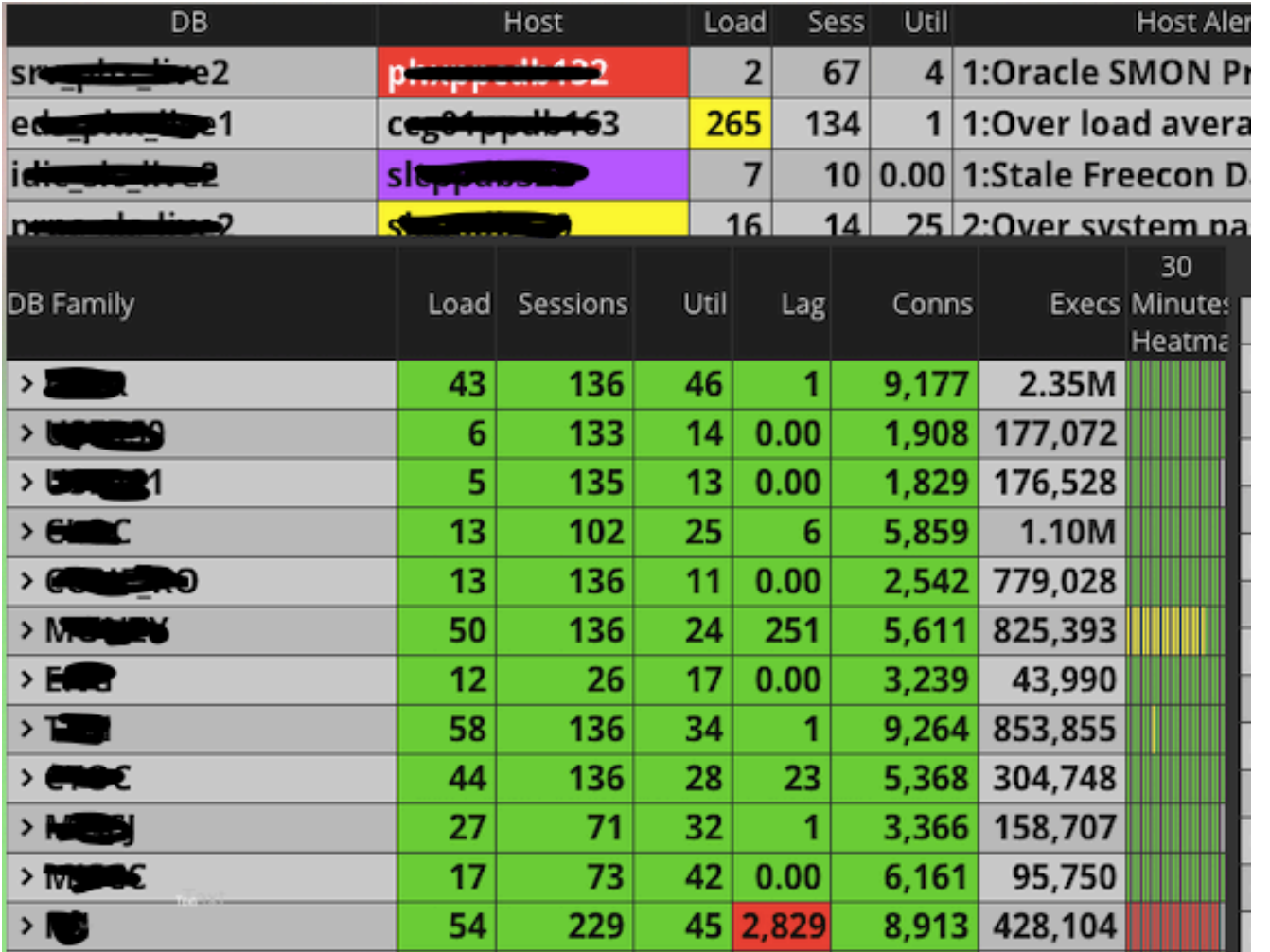

- Keep eyes on many DBs at once
- Problem databases flash at the top frame
- Watch breach of multiple metrics active sessions & Load for Primary/ADG, and Lag for ADG
- Heatmap by time
- Uses home-grown tool called "Freecon" for Data feed

### What is FreeCon?

#### Problem Statement: For critical databases, AWR does not offer needed granularity

- Ø Freecon is a lightweight, home grown, PL/SQL based utility to capture and present various DB metrics
- $\triangleright$  Default collection interval of 10sec and is configurable
- Ø Multi-threaded using different DB sessions
- $\triangleright$  Can run from both command line as well as Oracle scheduler
- Ø Prints output to various text files, JSON files, as well as saves back into DB

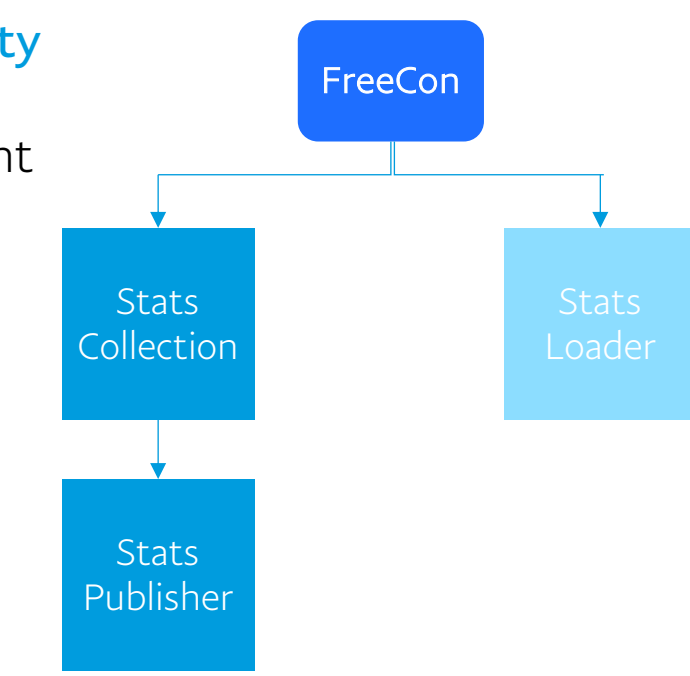

### Freecon Architecture

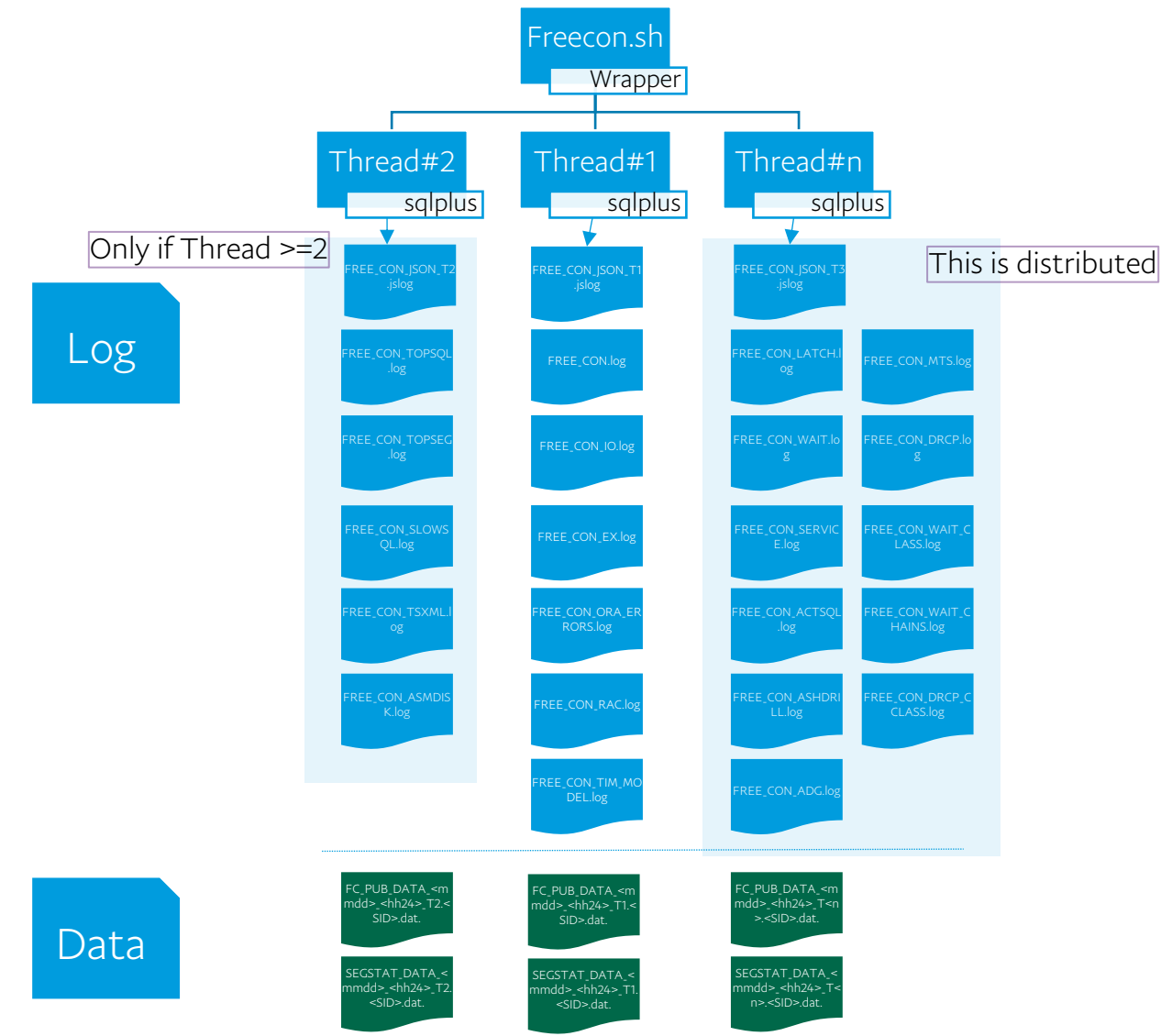

**P** PayPal ©2016 PayPal Inc. Confidential and proprietary.

Problem Statement: Identify exact start and end time of a DB issue

#### Ø Use FREE\_CON.log

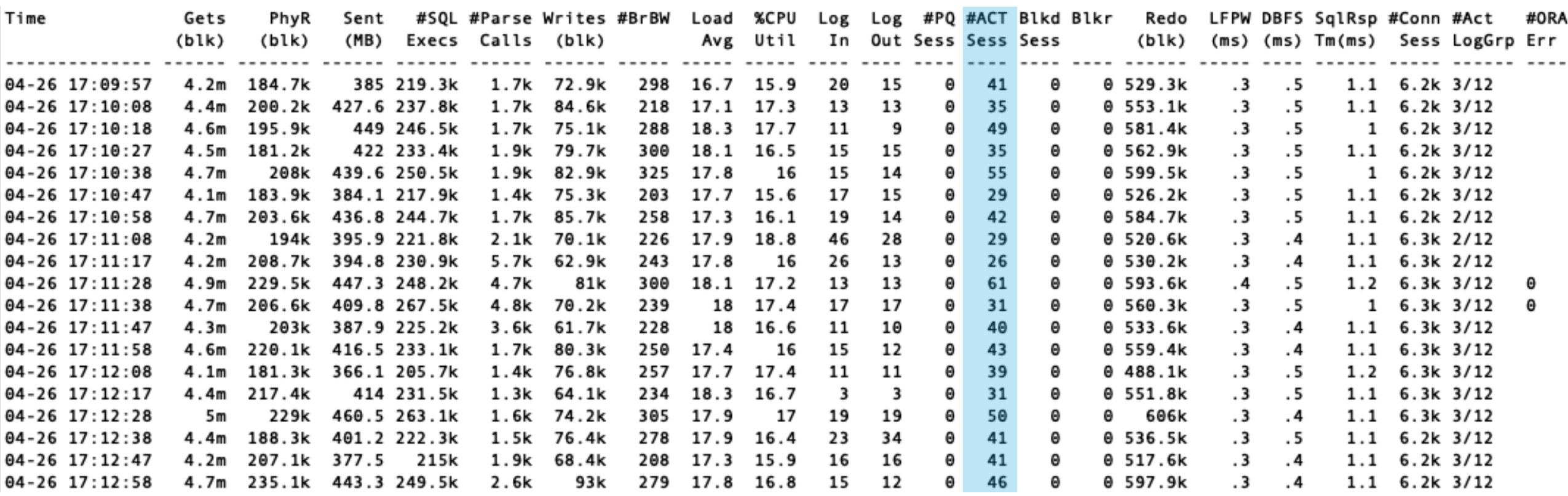

Problem Statement: Identify current top activities of a database

#### Ø Use FREE\_CON\_TOPSQL.log

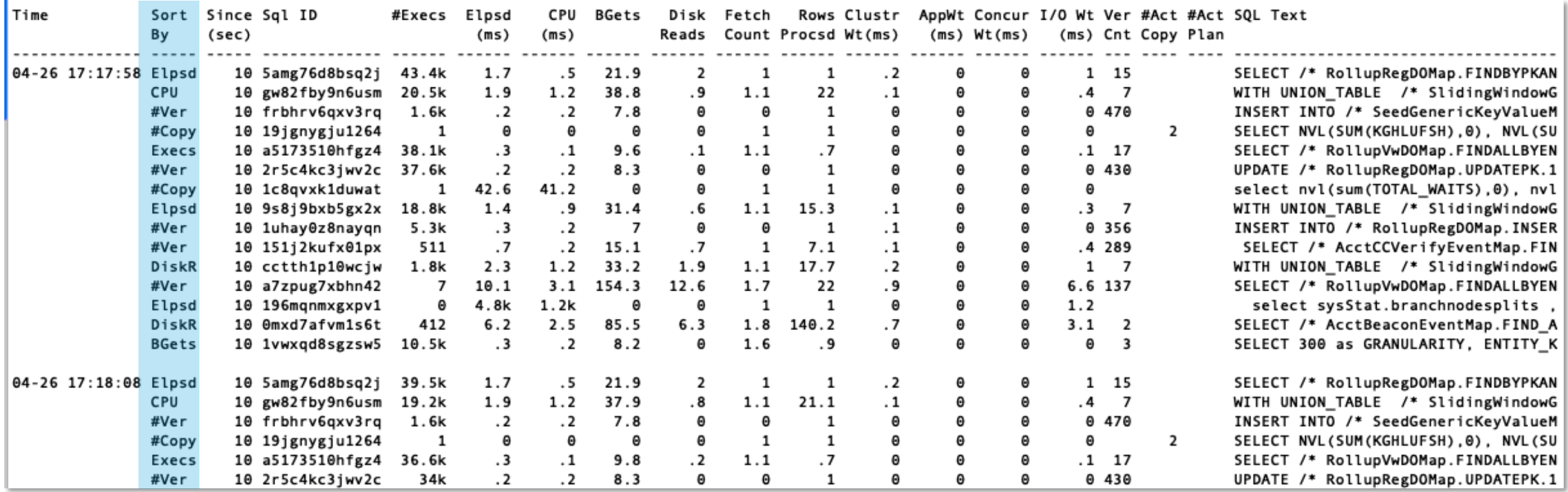

Problem Statement: Identify which wait events sessions were waiting for from ASH data

#### Ø Use FREE\_CON\_ASHDRILL.log

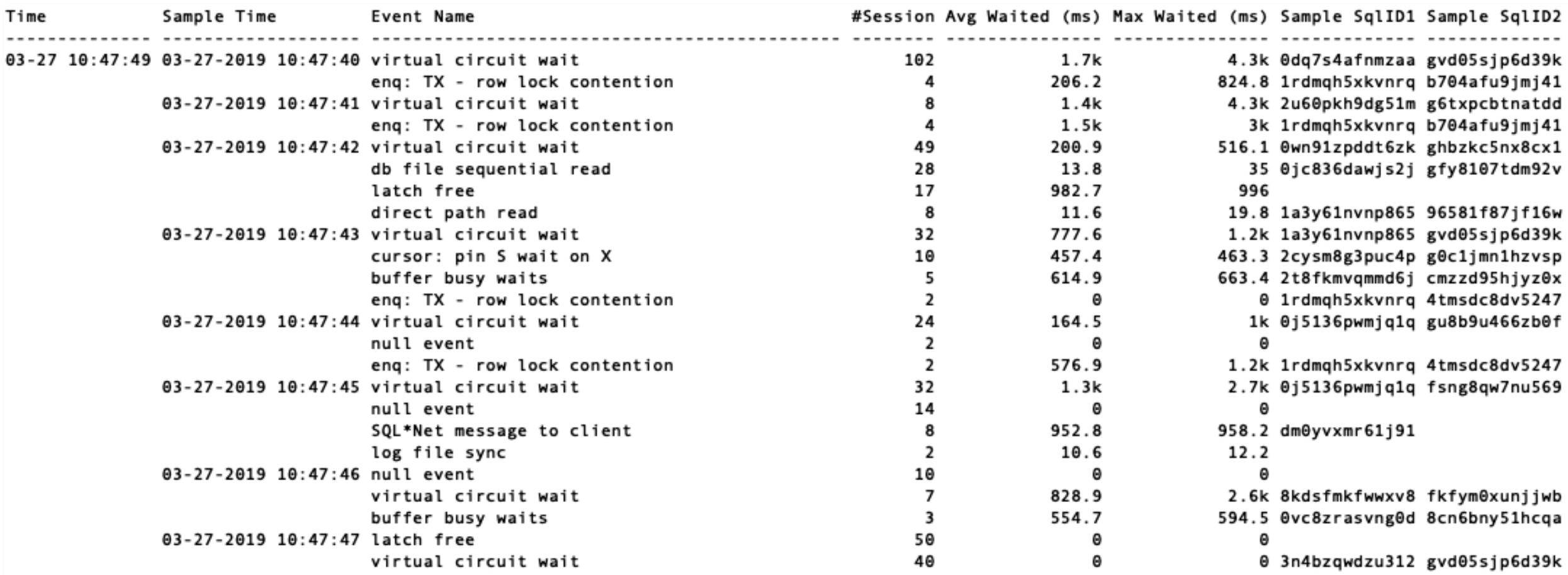

Problem Statement: Identify which wait events sessions were waiting for from ASH data

#### Ø Use FREE\_CON\_ACTSQL.log

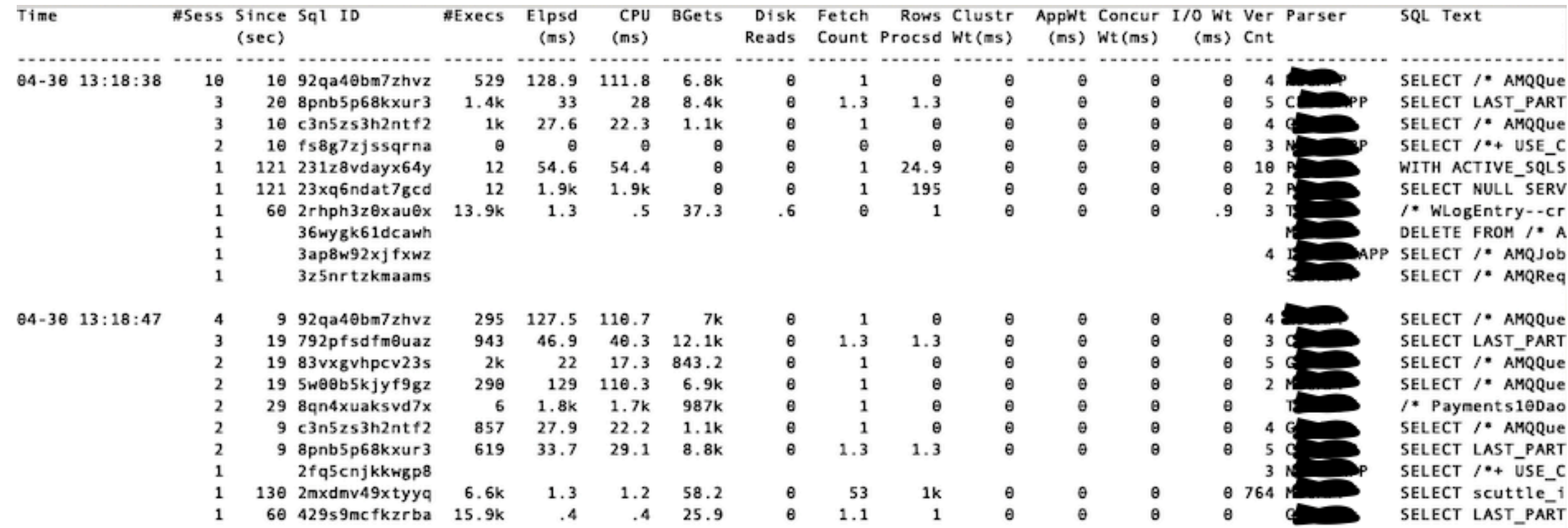

Problem Statement: Identify top wait events

#### Ø Use FREE\_CON\_WAIT.log

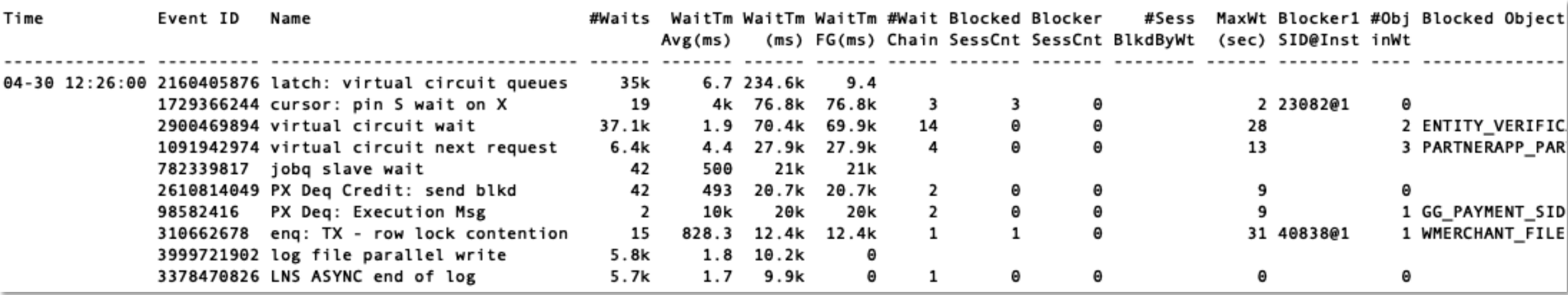

#### Problem Statement: Identify top wait events

#### Ø Use FREE\_CON\_WAIT\_CHAINS.log

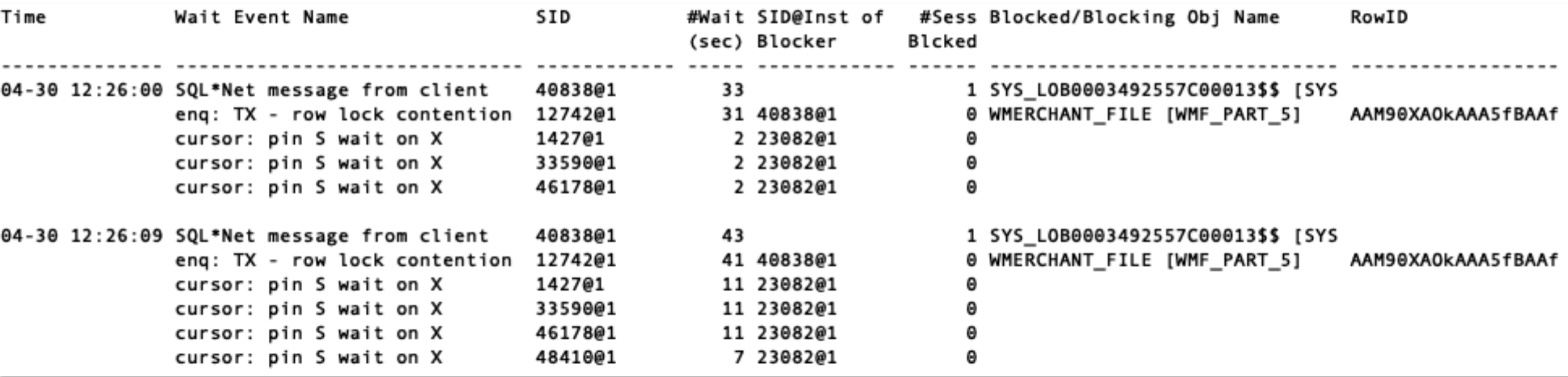

Problem Statement: Identify current top objects in the database

#### Ø Use FREE\_CON\_TOPSEG.log

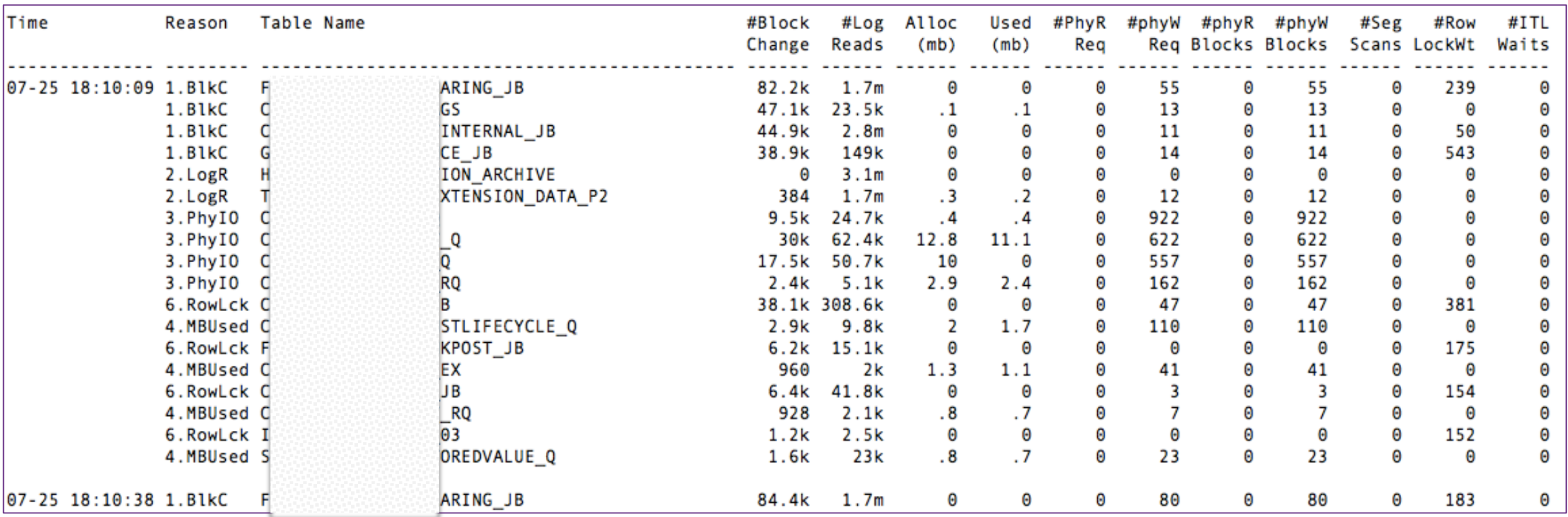

**PavPal** ©2018 PayPal Inc. Confidential and proprietary. **2020** PayPal Inc. Confidential and proprietary. **2020** PayPal Inc. Confidential and proprietary. **2020** PayPal Inc. Confidential and proprietary. **2020** PayPal Inc. Confiden

Problem Statement: Quick scanning of Alert.log for errors

#### Ø Use FREE\_CON\_ORA\_ERRORS.log

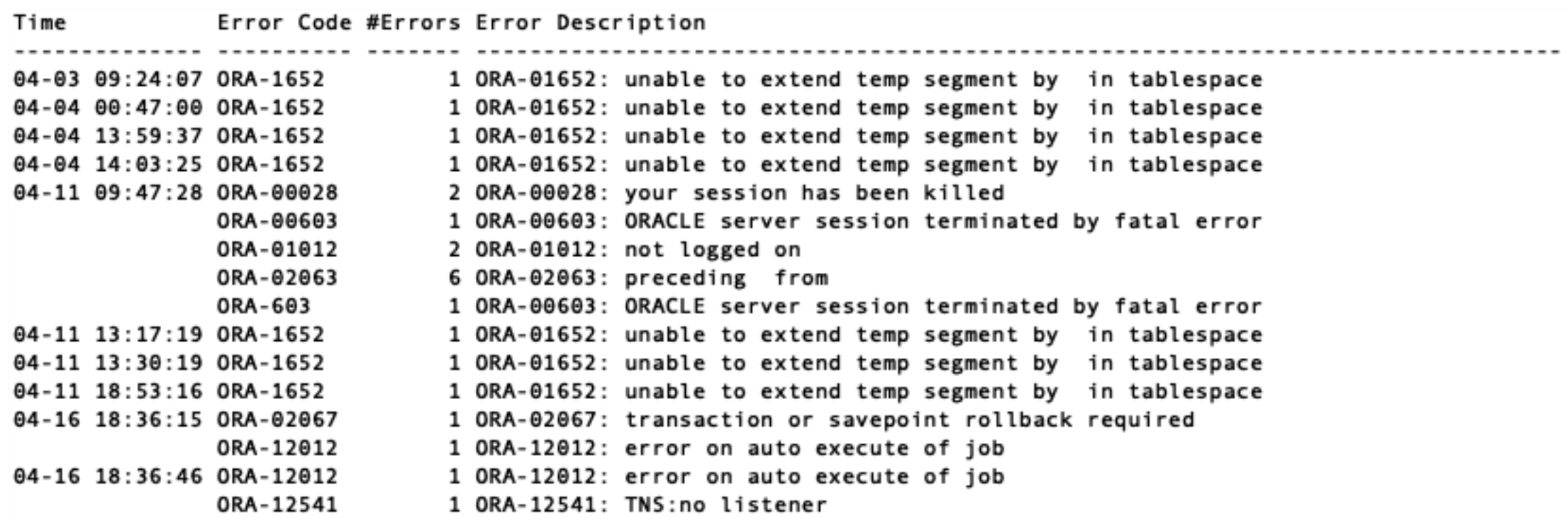

### Understanding FreeCon heatmap

desc freecon\_segstat

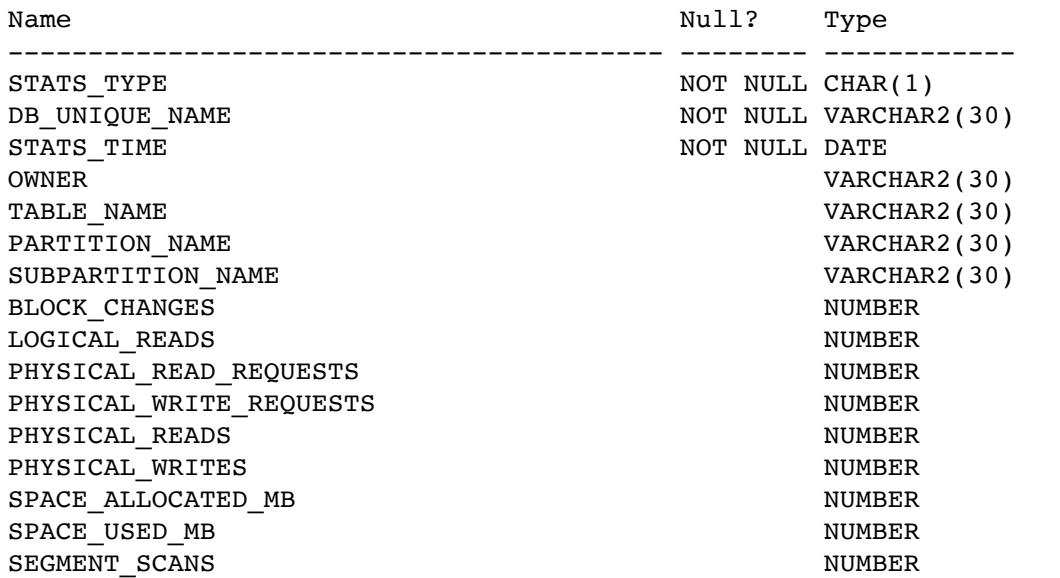

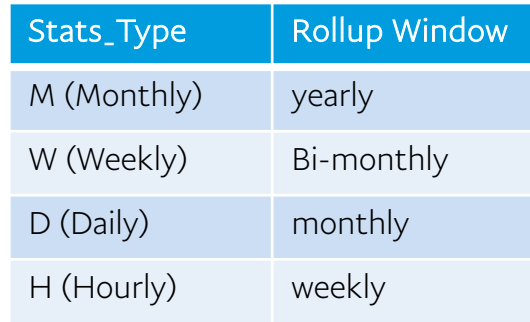

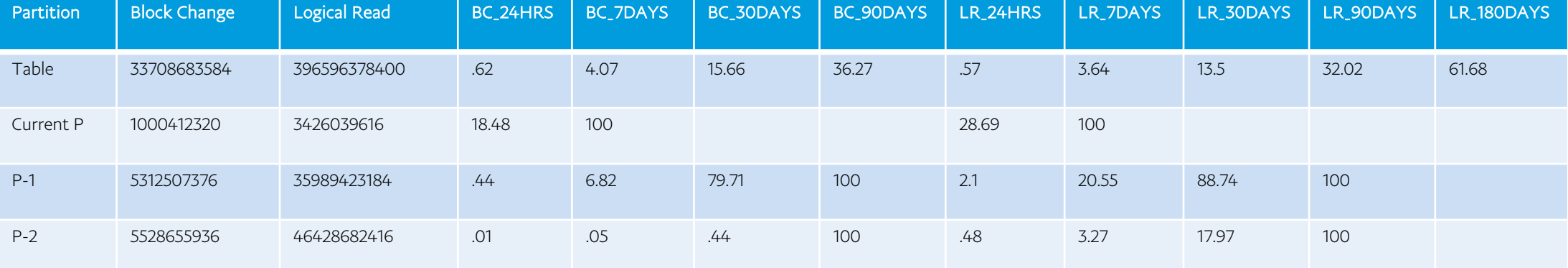

#### **P** PayPal

# In-Database Archiving/Compression using FreeCon

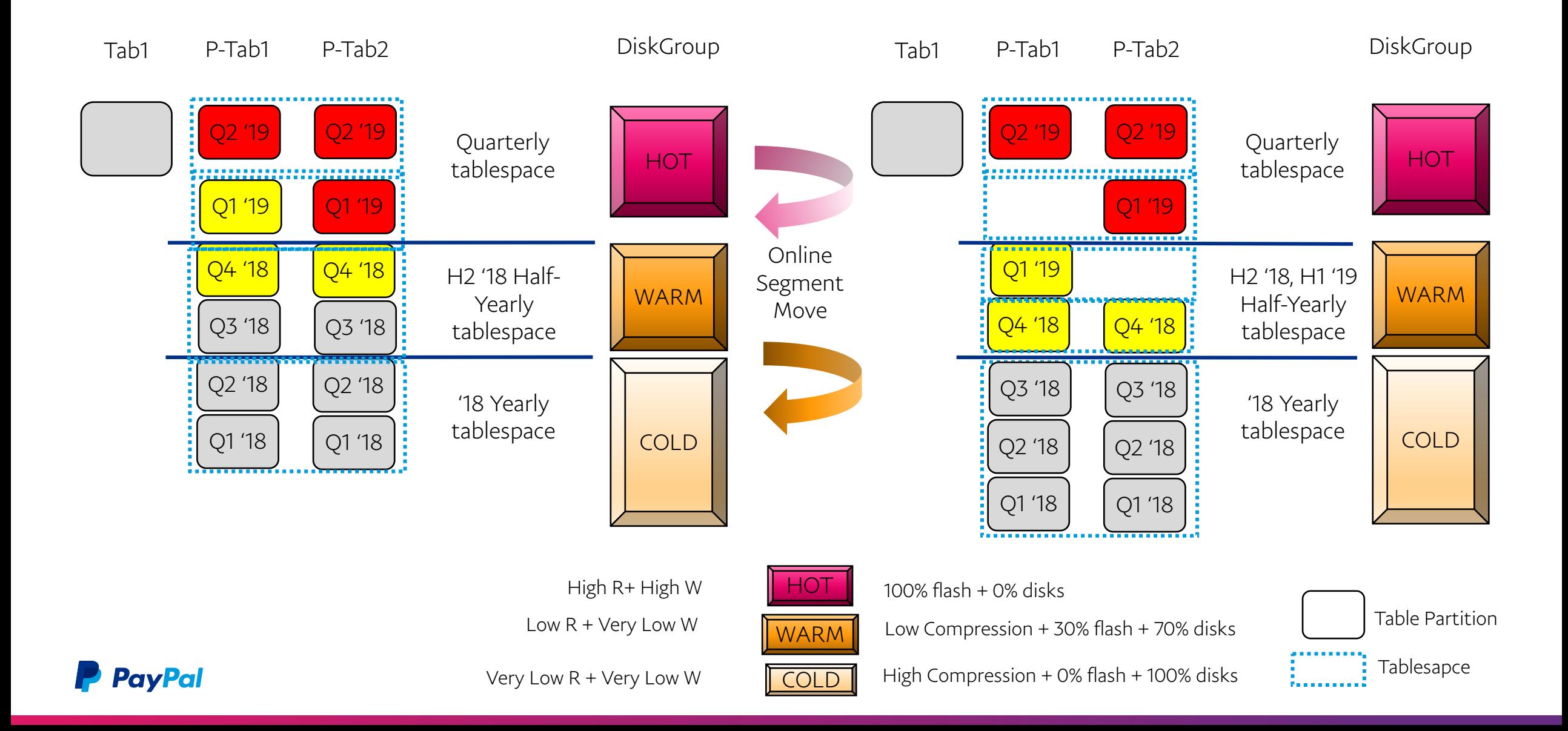

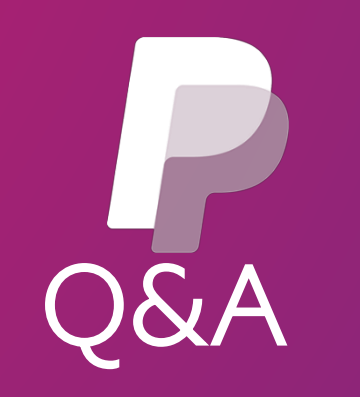